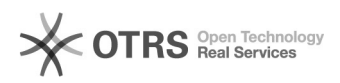

## Manual para acesso ao Atlases via CAFe

## 26/04/2024 09:25:23

## **Imprimir artigo da FAQ**

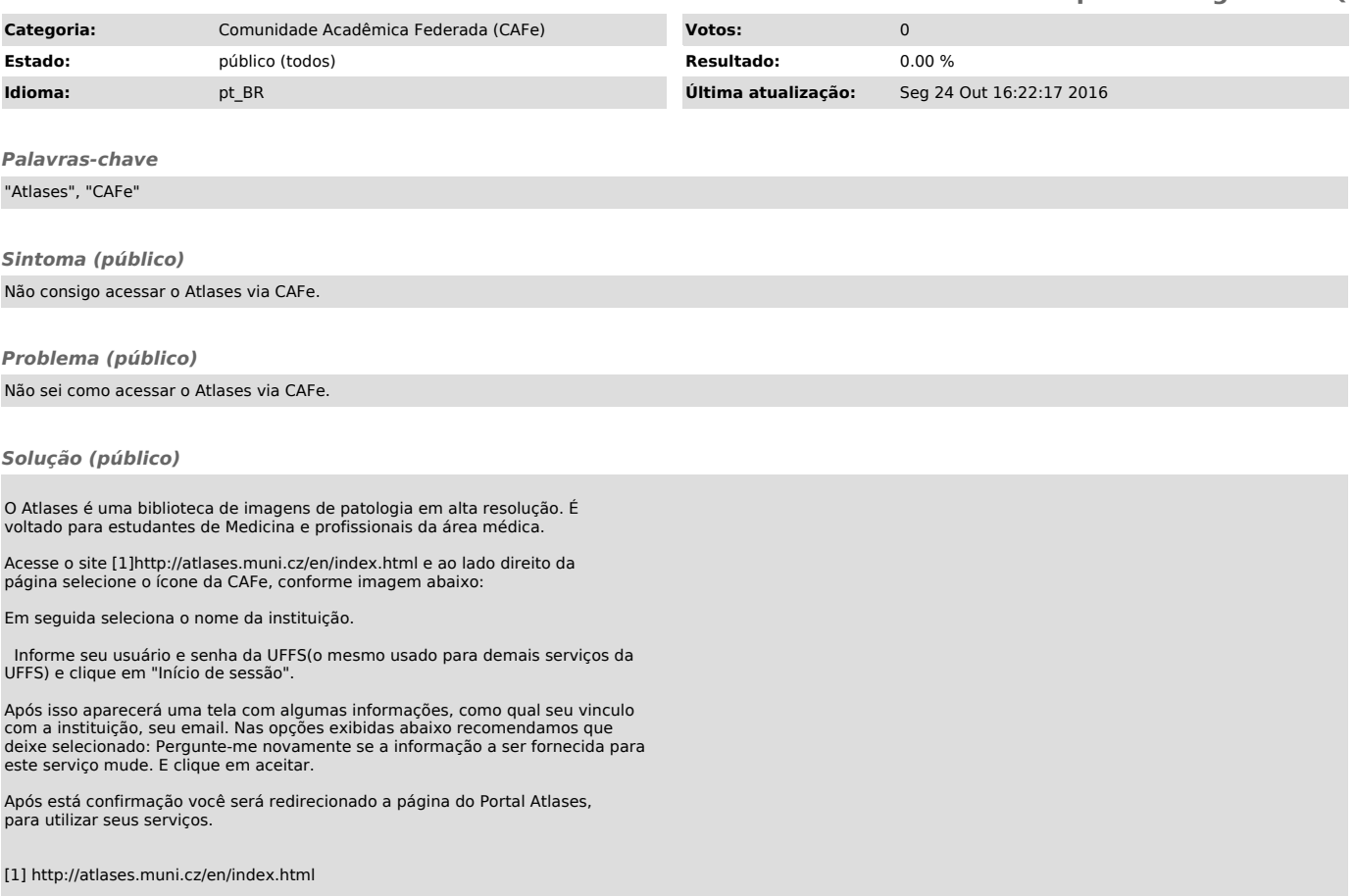